## Recursion

- Recursive Definition:
- A definition that is defined in terms of itself
- Recursive Function:
- A function that calls itself (directly or indirectly)
- Recursion: If you get the point, stop; otherwise, see Recursion
- Infinite Recursion: See Infinite Recursion

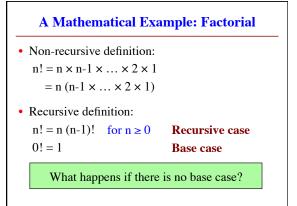

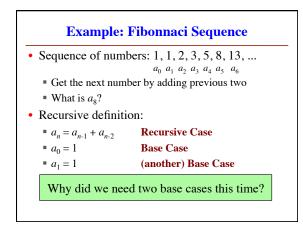

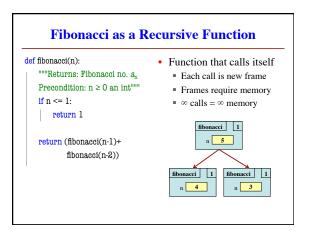

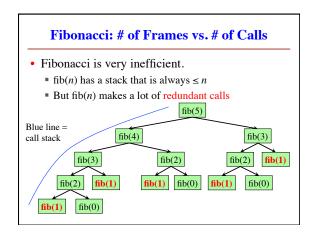

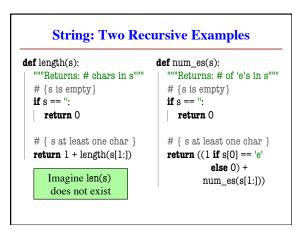

## How to Think About Recursive Functions

- 1. Have a precise function specification.
- **2.** Base case(s):
  - When the parameter values are as small as possible
  - When the answer is determined with little calculation.
- 3. Recursive case(s):
  - Recursive calls are used.
  - Verify recursive cases with the specification

## 4. Termination:

- Arguments of calls must somehow get "smaller"
- Each recursive call must get closer to a base case

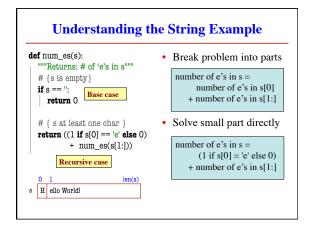

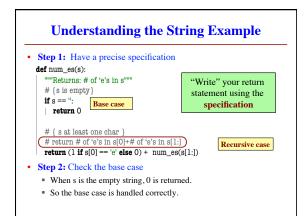

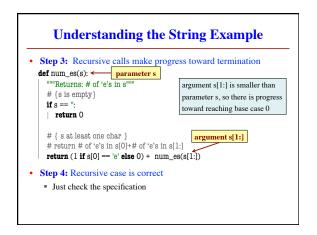

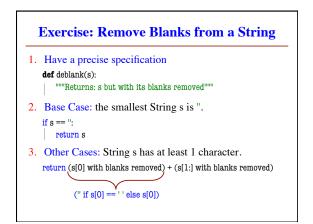

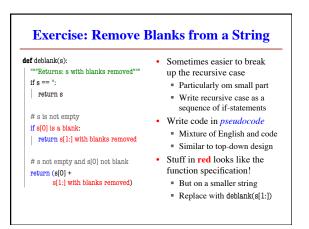